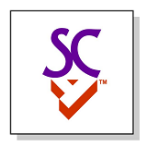

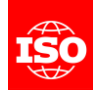

## Digital Twin Prototypes and Instances

Wednesday July 27<sup>th</sup>, 2022

Martin Hardwick Convenor WG15

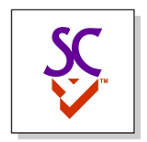

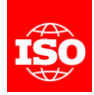

## Digital Twin Prototypes

- A digital twin prototype is used to validate digital twin instances.
- A digital twin prototype is made in a CAD or CAM system.
- A digital twin prototype has UUID's for its products, processes, tolerances and features.

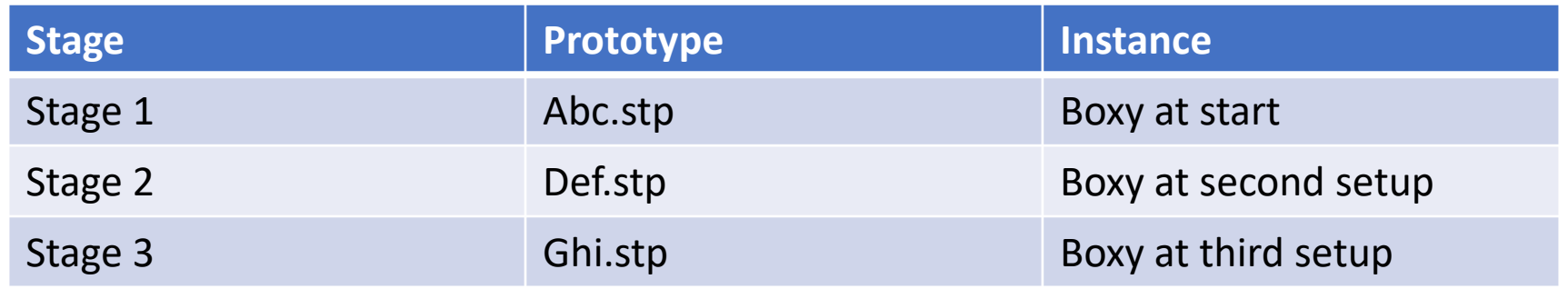

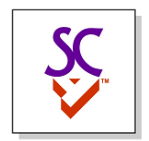

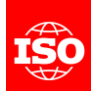

## Digital Twin Streaming

- Stage results are checked using monitoring and inspection systems.
- Stage results are communicated using the UUID's of the prototypes.
- Naming of the instances does not matter to the checking systems.
- Enterprises can choose an appropriate serialization method.

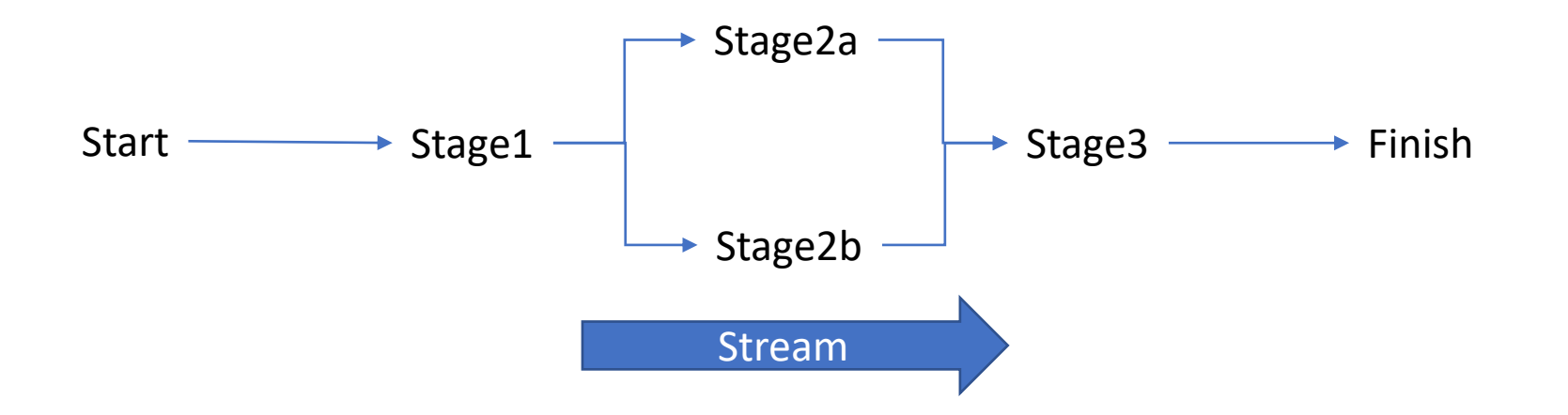

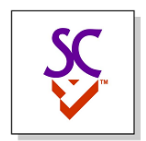

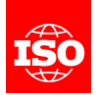

## Digital Twin Supervisor

- A digital twin supervisor optimizes production by observing differences between digital twin instances and digital twin prototypes
	- Manages progress between the stages
	- Optimizes production parameters
	- Ensures production correctness

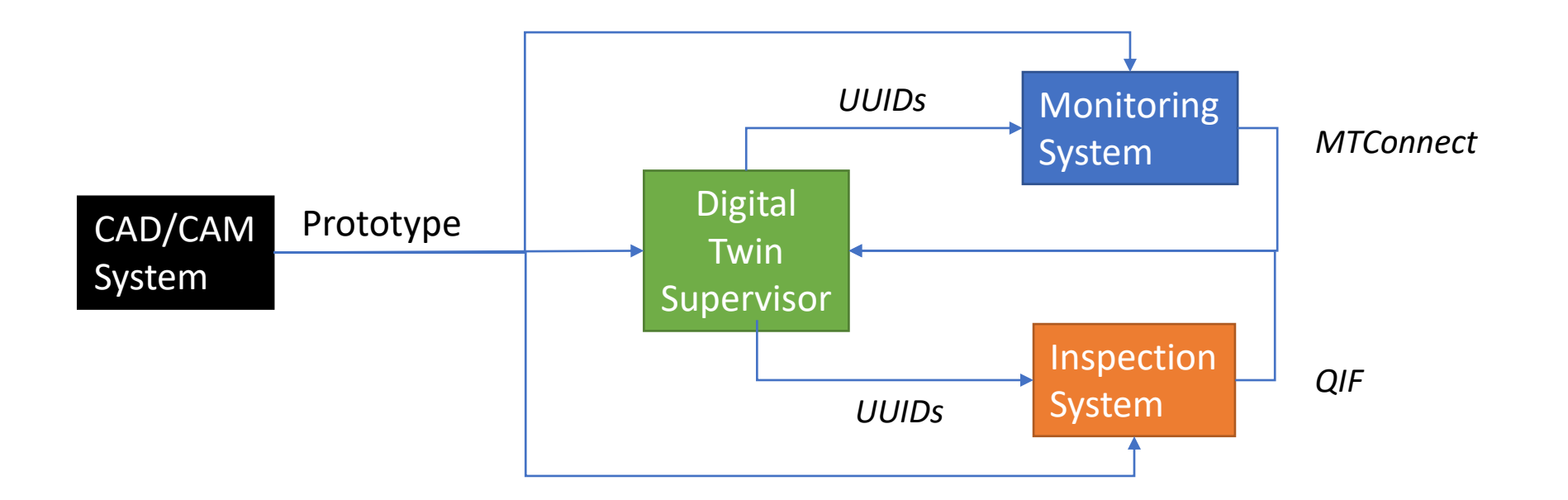